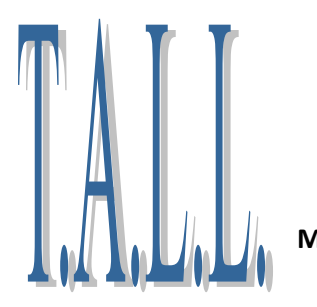

## **Tioga Adult Learning Lab - a program of Literacy Volunteers Computer Class Schedule – July & August 2019**

**Call Literacy Volunteers Broome-Tioga @ 607-778-6406 to reserve a seat for no cost classes/workshops July - August classes held at Owego Middle School, Sheldon Guile Blvd, Owego, Room 225 Mondays 10 am-1pm @ Tioga Career Center; Tues-Wed-Thursdays 9am- 1pm @ Owego Middle School room 225 Also Thursdays 2-4 pm at Tioga Career Center call 607-687-8483 for more info about these sessions** 

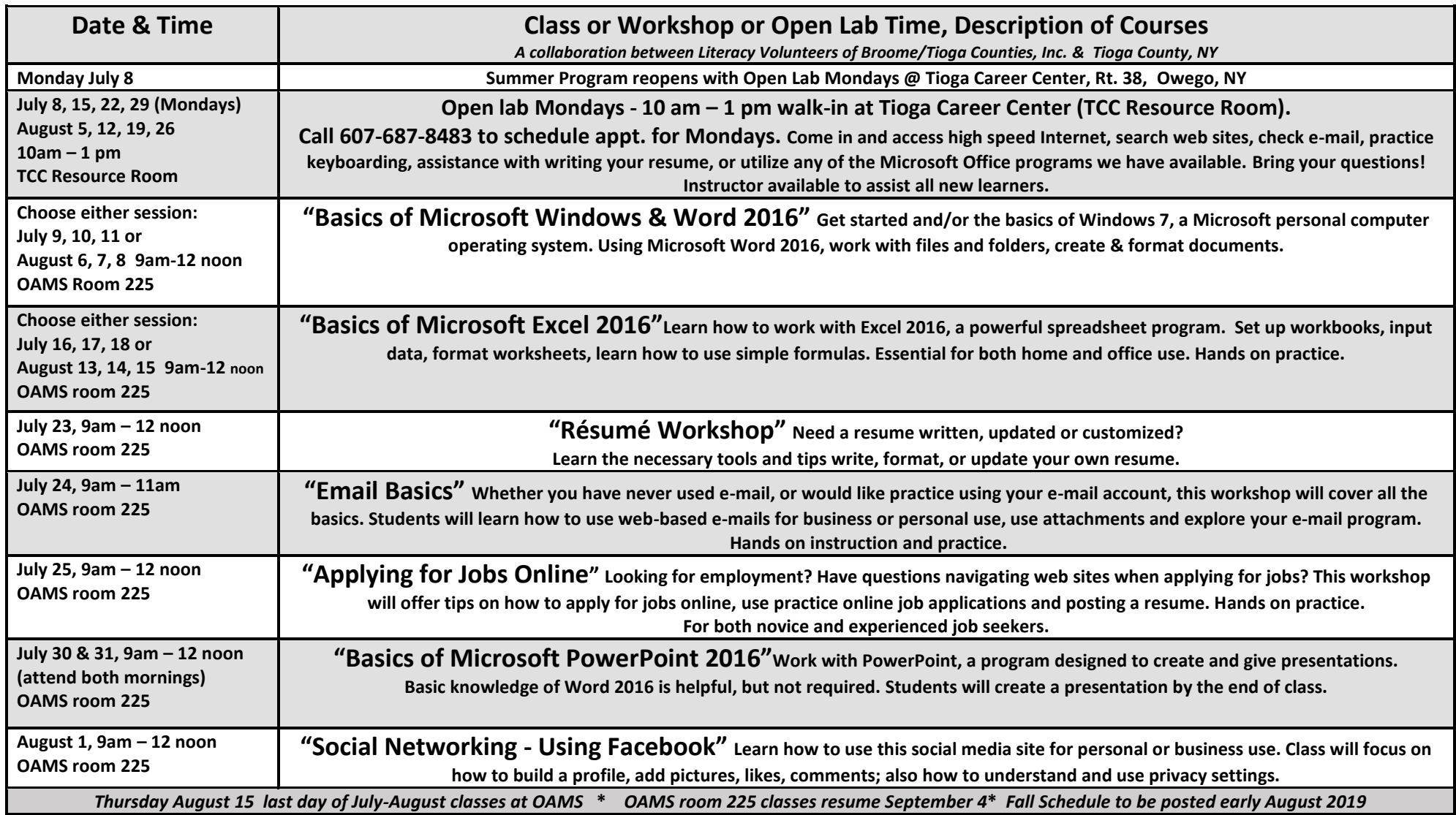